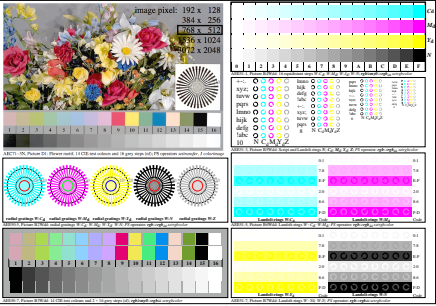

AEE50-3N, Input file: http://farbe.li.tu-berlin.de/AEE5/AEE50-1N.EPS, 1MR, gamma *g*<sub>P</sub>=0,550, *C*<sub>YP2</sub>